изучении темы «The Lost World». Студентам было дано задание найти интересные материалы в Интернете на английском языке о редких видах животных.

a.

 $\mathbf{x}$ 

я

TÍ.

V.

 $\overline{\mathbf{3}}$ 

e.

b, πÏ

'n

ė.

þ.

ie.

d

3.

Таким образом, включение аутентичных материалов позволяет более эффективно формировать навыки и умения чтения текстов разного уровня, совершенствовать умения монологической и диалогической речи на основе проблемного обсуждения материалов сети. Это также позволяет знакомить с особенностями культуры и тралиций различных стран. И, пожалуй, самое главное - систематическое использование «живых» материалов, обсуждение не только вопросов к текстам учебника, а актуальных современных проблем, формирует устойчивую мотиванию деятельности студентов при изучения иностранного языка.

## Возможности использования информационных технологий в процессе изучения немецкого языка

## О. С. Куницкая, Е. А. Марцинкевич

В последние годы на нашем факультете социально-педагогических технологий всё чаще поднимается вопрос о применении новых информационных технологий в процессе обучения иностранным языкам. Это не только новый подход к процессу обучения, но и новые технические средства, новые формы и методы преподавания, так как основной целью обучения является формирование и развитие коммуникативной культуры студентов, обучение практическому овладению иностранным языком. Наиболее эффективной формой обучения, на наш взгляд, является такая форма, когда процесс обучения тесно связан с активной деятельностью самого студента. Разнообразие видов деятельности, красочность и увлекательность компьютерных программ вызывают огромный интерес студентов и превращают обучение иностранному языку в живой, творческий, естественный процесс.

Система образования во все времена откликалась на социальный заказ общества. Именно в силу этого политика руководства нашего вуза в последнее время направлена на то, чтобы внедрить информационные технологии в процесс обучения, превратив стихийный процесс в управляемый и контролируемый.

В нашей статье мы хотели бы дать понять каждому преподавателю, что компьютер в учебном процессе - не механический педагог, не заместитель или аналог преподавателя, а средство обучения студентов, усиливающее и расширяющее возможности его обучающей деятельности. То, что преподаватель желает получить в результате использования машины, в неё необходимо заложить. Таким образом, компьютер берёт на себя львиную долю работы преподавателя, высвобождая ему время для творческой деятельности.

Во время практического применения компьютера в процессе занятий мы отметили ряд его достоинств. При компьютерном обучении усваивается гораздо большее количество материала, чем это делалось за одно и то же время в условиях традиционного обучения. Кроме того, материал при использовании компьютера усваивается прочнее. Компьютер обеспечивает и всесторонний (текущий, промежуточный, итоговый) контроль учебного процесса, при этом достигается и боль-

шая объективность оценки. Компьютерный контроль позволяет значительно кономить учебное время, так как осуществляется одновременная проверка знани всех студентов, что даёт возможность преподавателю уделить больше внимани творческим аспектам работы со студентами учащимися. Ещё одно достоинств компьютера - способность накапливать статистическую информацию в ход учебного процесса. Анализируя статистические данные (количество ошибок, пра вильных/неправильных ответов, обращений за помощью, времени, затраченнов на выполнение отдельных заданий и т.п.), при этом преподаватель имеет возмож ность судить о степени и качестве сформированности знаний у своих студентов Необходимо отметить, что компьютер снимает такой отрицательный психологи ческий фактор, как «ответобоязнь». Во время традиционных аудиторных заняти различные факторы (дефекты произношения, страх допустить ошибку, неумени вслух формулировать свои мысли и т.п.) не позволяют многим студентам показать свои реальные знания. Оставаясь же «наедине» с дисплеем, студент, как правило, не чувствует скованности и старается проявить максимум своих знани и получает возможность работать в своём ритме, т.е. выбирая для себя оптималь ные объём и скорость усвоения материала. На наш взгляд благоприятные возможности создают компьютеры и для организации управляемой самостоятельной работы студентов как в изучении отдельных тем, так и для самоконтроля полученных знаний. Причём компьютер является самым терпеливым педагогом способным сколько угодно повторять любые задания, добиваясь правильного ответа и, в конечном счёте, автоматизации отрабатываемого навыка. Мы хотим обратить внимание преподавателей также и на то, что при неумеренном применении компьютера возможен острый дефицит непосредственного общения преподавателя и студента, живого слова преподавателя, так как в условиях компьютеризации существенно меняются условия взаимодействия педагога и студента, а также студентов друг с другом.

## Формы работы с компьютерными обучающими программами на уроках немецкого языка

Итак, какие же виды деятельности может осуществлять студент в сети во время занятий, а также самостоятельно с целью лучшего овладения иностранным языком? С этой целью очень полезно предложить студентам использовать различные программы и курсы дистанционного обучения. В настоящее время в сети Интернет предлагается много различного online-материала (см. ниже). Но для того чтобы его использовать эффективно, преподавателю сначала необходимо проанализировать. может ли этот материал быть использован. Более подробное описание мультимедийных обучающих программ можно получить на нашей кафедре.

Ниже мы предлагаем рассмотреть наиболее популярные обучающие программы:

а) При введении и отработке тематической лексики, например покупки, продукты питания, одежда и т.д., мы рекомендуем использовать компьютерные программы: «Немецкий в три приема!», «Deutsch Deluxe», «Deutsch Gold» и другие Этапы работы с компьютерными программами следующие: демонстрация, закрепление, контроль.

б) При введении и отработке произношения можно использовать мультимеликую программу «Профессор Хигтинс. Немецкий без акцента!» предназначена для желающих, независимо от начального уровня знаний, научиться понимать немецкую речь и освоить немецкое произношение. Особенность обучения - возможность сравнения собственного произношения с эталонным не только на слух, но и визуально, по специально разработанной системе графического отображения звука на экране монитора. Выделение звуковых частей слова - фонем - даст возможность студентам увидеть конкретные ошибки и исправить их в процессе тренировки. Курс составлен по принципу «от простого - к сложному» и состоит из 5 разделов: звуки, уроки фонетики, упражнения на слух, в том числе диктант, разговорник (диалоги, поговорки, скороговорки), словарь с транскрипцией.

в) При изучение немецкого языка через интерактивные игры и диалоги мы рекомендуем использовать программу «Немецкий в три приема!». С помощью современных средств мультимедиа студенты испытают настоящее «погружение» в живой немецкий язык, получат массу возможностей для изучения и запоминания новых слов и речевых оборотов, а также для развития разговорных навыков и все это в процессе игры! Вы не встретите традиционных утомительных упражнений - вместо этого студенты будут слушать, читать и говорить по-немецки, каждый раз в контексте реальных ситуаций общения. Автоматическое распознание речи - самое надежное средство для тренировки правильного произношения! Кроме того, студенты смогут записать и прослушать собственные слова и фразы, сравнивая их с тем, как звучит настоящая немецкая речь.

г) Обучение письму решает сразу две задачи: правильное написание немецких слов и освоение клавиатуры. Компьютерная обучающая программа «Deutsch platinum» помогает решить эти задачи. Почти каждое задание предусматривает печать на клавиатуре немецких слов и предложений. Она имеет несколько разделов-подсистем: «Фонетика», «Диалог», «Грамматика», «Письмо», «Словарь», «Фильм»

д) Все обучающие компьютерные программы так или иначе предусматривают отработку определённых грамматических структур. В разделе «Грамматика» программы «Профессор Хиггинс» имеется два раздела теоретический и практический. Проверяя знания учащегося программа отмечает его успехи, при необходимости подсказывает. Программа "Deutsch Gold" содержит 144 микродиалога, каждый из которых отрабатывает определённую грамматическую структуру.

На I и II курсе мы использовали в своей работе компьютерные обучающие программы «Профессор Хиттинс. Немецкий без акцента!», «Немецкий в три приема!», «Einblicke». Эффективность использования компьютерных программ в обучении иностранным языкам по достоинству оценена студентами нашего факультета. По этой причине мы продолжаем апробировать отдельные обучающие CI-программы по немецкому языку. Например, CD-программа «Gute Briefe schreiben» знакомит студентов с форматом делового письма, правилами его напиания. Им предлагаются различные ситуации для отработки навыков деловой письменной речи, после чего проверяется правильность выбранного стандарта, употреоление речевых клише, предоставляется возможность корректировки допущенных ошибок. К занятиям по страноведению Германии как нельзя лучи подходит компьютерная программа «Kennst du Deutschland?», в которую включены такие темы, как географическое положение Германии, федеральные зем ландшафты Германии, города и их достопримечательности, немецкая кухне праздники и традиции. Разнообразные задания к темам могут применяться на раз ных этапах урока: как на введении материала, так, на закреплении и контроле Са бери пазл «Федеральные земли», подбери к каждой федеральной земле флажо с указанной на нем столицей, по данному описанию найди объект на карте, какое блюдо является характерным для той или иной местности - вот только некоторы из тех заланий, что предлагаются студентам.

## Интернет на уроках немецкого языка

Помимо использования мультимедийных обучающих программ, компьюте является незаменимым помощником для подготовки и проведения тестирования мониторинга учебного процесса, собственного информационного наполнения инструментальных сред для разработки компьютерных уроков, подготовки дидактических материалов, использования Интернет ресурсов для аудиторной и самостоятельной работы.

Как информационная система, Интернет предлагает своим пользователям многообразие информации и ресурсов. Базовый набор услуг может включать в себя: электронную почту (e-mail); телеконференции (usenet); видеоконференции; возможность публикации собственной информации, создание собственной домашней странички (homepage) и размещение ее на Web-сервере; доступ к информационным ресурсам: справочные каталоги (Yahoo!, InfoSeek/UltraSmart, LookSmart, Galaxy), поисковые системы (Alta Vista, HotBob, Open Text, WebCrawler, Excite), разговор в сети (Chat). Эти ресурсы могут быть активно использованы на занятиях. Интернет позволяет выйти за временные и пространственное рамки, предоставляя ее пользователям возможность аутентичного общения с реальными собеседниками на актуальные для обеих сторон темы: это и переписка по электронной почте со студентами других стран, создание и провеление совместных телекоммуникационных проектов, возможность чтения книг на языке оригинала, участия в разнообразных конкурсах, текстовых и голосовых чатах, публикации творческих работ студентов на образовательных и художественных сайтах и получения отзывов на них из всех стран мира. При этом создается не имитации общения, а идет интересный, захватывающий диалог двух или нескольких культур, а если проекты затрагивают страноведческий аспект, то расширяются общие знания студентов, возрастает заинтересованность в изучении иностранного языка.

Из нашего опыта можно отметить, что все студенты, не зависимо от уровня обученности, принимают участие в любых видах связанной с использованием Интернет деятельности с истинным азартом, исчезают языковые и культурные барьеры, улучшается успеваемость, студенты становятся более уверенными в своих силах, получают неограниченный доступ к интересным страноведческим материалам, которые выгодно отличаются от статичных устаревших текстов в очебнике. В первую очередь это касается таких тем, как «Спорт», «Музыка», диолодёжная мода». Студенты сами могут участвовать в подборе материала для занятия и чувствуют себя более самостоятельными. Однако нельзя забывать о дажних что Интернет - лишь вспомогательное техническое средство обучения, и для достижения оптимальных результатов необходимо грамотно интегрировать его непользование в процессе занятия. Максимально использовать ресурсы и услуги интернета на занятии невозможно хотя бы потому, что в кабинетах иностранного нитеритети не компьютеров. Поэтому основная деятельность в сети Интернет может быть организованна лишь во время управляемой самостоятельной работы.

С какими проблемами мы столкнулись, применяя Интернет ресурсы в препопавании немецкого языка? На настоящий момент в Интернете сделаны только первые шаги по созданию хороших электронных учебных курсов. Пока не создана типология упражнений для работы с Интернетом. Большинство лексических и грамматических упражнений отличаются однообразием. Аутентичный материал, взятый из Интернета, часто можно использовать только в работе со студентами, имеющими достаточные языковые знания.

Ниже мы предлагаем вариант практического использования сети Интернет непосредственно на уроке, которые были опробованы в течение педагогической практики.

Thema: «Ferienziele»

1. Finden Sie vier Ferienziele. Suchen Sie im Internet nach Informationen uber vier beliebte Ferienziele in Deutschland, Osterreich und in der Schweiz. In welchen Staaten, Bundeslandern oder Stadten liegen diese Ferienziele? Was kann man dort sehen, machen oder erleben? Schreiben Sie Ihre Antworten auf Deutsch in die Tabelle. Verwenden Sie deutsche Suchmaschinen bei Ihren Ausflugen ins Netz: [www.goethe.de -](http://www.goethe.de) Deutschland in Internet - Yahoo.de.

Ferienziele: a) die Wartburg; b) Sylt; c) die Wachau; d) das Berliner Oberland.

Wo liegen diese Ferienziele?

Was kann man dort sehen, machen oder erleben?

2. Planen Sie einen Nachmittag in einer deutsch Stadt fur Sie und zwei Personen.<br>Verwenden Sie Suchmaschinen dabei: City Net (www.city.net), Yahoo Sie Suchmaschinen dabei: City Net ([www.city.net\),](http://www.city.net) Yahoo ([www.yahoo.de\)](http://www.yahoo.de), oder City Map ([www.city-map.de\)](http://www.city-map.de). Wahlen Sie eine deutsche Stadt: Berlin, Dusseldorf, Dresden, Freiburg, Gottingen, Hamburg, Koln, Leipzig, Munchen, Potsdam, Rostock, Stuttgart, oder Wiesbaden.

Beantworten Sie die Fragen mit kurzen Satzen:

a) Was fur interessante Sehenswurdigkeiten (Strassen, Platze; Parks, Burgen, Museen, Kirchen, Schulen, etc.) wollen Sie sehen?

b) Was fur Unterhaltungs-Aktivitaten (Tanz, Sport, Film, Musik, Einkauf, etc.)?

c) Wohin gehen Sie zum Essen und Trinken (Restaurants, Gasthauser, Kneipen, Cafes, Biergarten, Pizzerias. Konditoreien, etc.)?

Для выполнения этих заданий преподаватель должен заранее найти все ну ные адреса в Интернете, чтобы ученики не тратили на это время

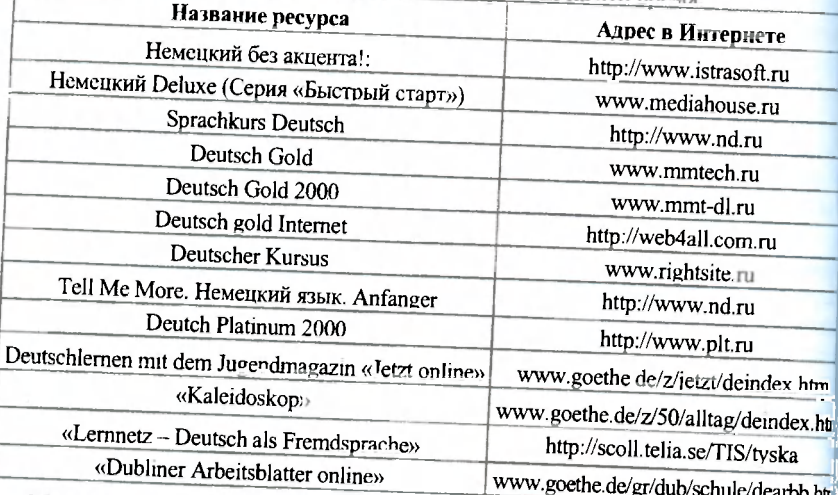

ічы надеемся, что работа с мультимедийными программами и сетью Интерне войдет в повседне з гую практику преподавания иностранного языка на нашей кафей<br>ре. Для этого уже создаются необходимые предпосылки, и постепенно из плоскость разговоров и теоретических поисков использование компьютера в обучении ине странным языкам получит в нашем вузе реальное воплощение.